# **PageSpeed Insights**

#### **Movil**

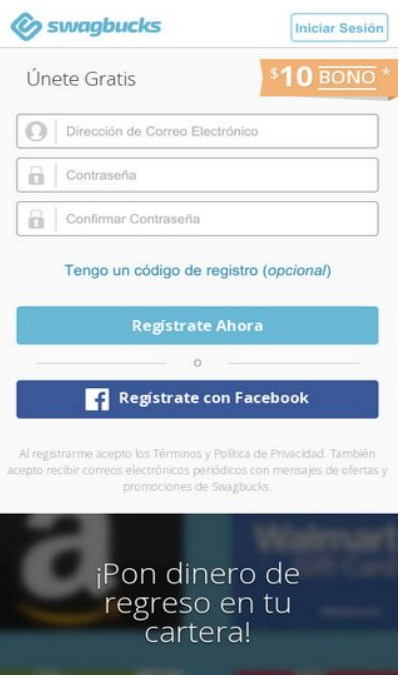

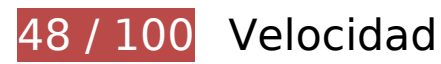

 **Elementos que debes corregir:** 

### **Evitar redirecciones a páginas de destino**

Tu página tiene 2 redireccionamientos. Los redireccionamientos añaden retrasos adicionales antes de que la página se pueda cargar.

[Evitar redireccionamientos a la página de destino](http://sitedesk.net/redirect.php?url=https%3A%2F%2Fdevelopers.google.com%2Fspeed%2Fdocs%2Finsights%2FAvoidRedirects) para esta cadena de URL redireccionadas.

- http://swagbucks.com/
- http://www.swagbucks.com/
- https://www.swagbucks.com/

#### **Aprovechar el almacenamiento en caché del navegador**

Establecer una fecha de caducidad o una edad máxima en las cabeceras HTTP de los recursos estáticos indica al navegador que cargue los recursos descargados previamente del disco local en lugar de hacerlo a través de la red.

[Aprovechar el almacenamiento en caché del navegador](http://sitedesk.net/redirect.php?url=https%3A%2F%2Fdevelopers.google.com%2Fspeed%2Fdocs%2Finsights%2FLeverageBrowserCaching) de estos recursos almacenables en caché:

- https://app1-cdn2.sbx-cdn.com/content/global-styles/fonts/linotte/Linotte-SemiBoldwebfont.ttf (no se ha especificado el tiempo de expiración)
- https://global.localizecdn.com/api/lib/MldiexN2caLe9/s (no se ha especificado el tiempo de expiración)
- https://s.yimg.com/wi/ytc.js (no se ha especificado el tiempo de expiración)
- https://cdn.optimizely.com/js/190731201.js (2 minutos)
- https://content.googleapis.com/discovery/v1/apis/plus/v1/rest?fields=kind%2Cname%2Cvers ion%2CrootUrl%2CservicePath%2Cresources%2Cparameters%2Cmethods%2CbatchPath%2 Cid&pp=0 (5 minutos)
- https://a.impactradius-tag.com/foundation-tags-SD702-3f42-467c-910b-2b8d03fc904d1.js (15 minutos)
- https://a.impactradius-tag.com/mediasource-A16748-0e7c-42e9-b1a4-493411a508171.js (15 minutos)
- https://d.impactradius-event.com/A16748-0e7c-42e9-b1a4-493411a508171.js (15 minutos)
- https://d3cxv97fi8q177.cloudfront.net/foundation-A16748-0e7c-42e9-b1a4-493411a508171.min.js (15 minutos)
- https://www.google-analytics.com/gtm/js?id=GTM-P5CSJ5T&t=gauniversal&cid=933657449.1537956486 (15 minutos)
- https://www.googletagmanager.com/gtm.js?id=GTM-PTN2DB (15 minutos)
- https://amplify.outbrain.com/cp/obtp.js (20 minutos)
- https://connect.facebook.net/en US/fbevents.js (20 minutos)
- https://connect.facebook.net/en US/sdk.js (20 minutos)
- https://connect.facebook.net/signals/config/244682845741465?v=2.8.30&r=stable (20 minutos)
- https://apis.google.com/js/client.js?onload=loadGoogleApi (30 minutos)
- https://apis.google.com/js/googleapis.proxy.js?onload=startup (30 minutos)
- https://widget.trustpilot.com/base-data?businessUnitId=48fbe999000064000503d343&local

e=en-US&reviewStars=5&includeReviews=true&reviewsPerPage=6&theme=light (30 minutos)

- https://accounts.google.com/o/oauth2/iframerpc?action=checkOrigin&origin=https%3A%2F %2Fwww.swagbucks.com&client\_id=788821587590-77vn3q4ibvphcm0spgrp2gs7jajcq8bd.a pps.googleusercontent.com (60 minutos)
- https://p.acquireinsight.net/1/e/cs.js?v0=Swagbucks&cid=c013&evid=1180b285-7b7b-4f54 a9be-85a9d7e39319&suu=1&dmn=www.swagbucks.com (60 minutos)
- https://www.google-analytics.com/plugins/ua/linkid.js (60 minutos)
- https://www.googleadservices.com/pagead/conversion.js (60 minutos)
- https://a.quora.com/qevents.js (2 horas)
- https://s.pinimg.com/ct/core.js (2 horas)
- https://www.google-analytics.com/analytics.js (2 horas)
- https://app1-cdn2.sbx-cdn.com/content/components/banner/bannerv2.pmin.css?v=22032953-e79a (3 horas)
- https://app1-cdn2.sbx-cdn.com/content/components/banner/bannerv2.pmin.js?v=22032953-e79a (3 horas)
- https://app1-cdn2.sbxcdn.com/content/components/footer/footer.pmin.css?v=11010832-03fa (3 horas)
- https://app1-cdn2.sbxcdn.com/content/components/footer/footer.pmin.js?v=18054541-10ba (3 horas)
- https://app1-cdn2.sbx-cdn.com/content/components/footer/languagepreferences.pmin.js?v=6053956-589a (3 horas)
- https://app1-cdn2.sbx-cdn.com/content/components/footer/seolinks.pmin.css?v=10064512-98aa (3 horas)
- https://app1-cdn2.sbx-cdn.com/content/components/header/responsiveheader.pmin.css?v=22032953-e79a (3 horas)
- https://app1-cdn2.sbx-cdn.com/content/components/header/top-bar/jqueryplugins.pmin.js?v=6052530-a3ba (3 horas)
- https://app1-cdn2.sbx-cdn.com/content/components/header/topbar/jquery.tmpl.pmin.js?v=7065500-350a (3 horas)
- https://app1-cdn2.sbx-cdn.com/content/components/header/top-bar/logged-outv7.pmin.js?v=22032953-e79a (3 horas)
- https://app1-cdn2.sbx-cdn.com/content/components/header/top-bar/minireg.pmin.css?v=18093446-8eca (3 horas)
- https://app1-cdn2.sbx-cdn.com/content/components/header/top-bar/minireg.pmin.js?v=22032953-e79a (3 horas)

- https://app1-cdn2.sbx-cdn.com/content/components/header/top-bar/top-barv7.pmin.css?v=18054541-10ba (3 horas)
- https://app1-cdn2.sbx-cdn.com/content/components/header/top-bar/top-barv7.pmin.js?v=30023700-21da (3 horas)
- https://app1-cdn2.sbx-cdn.com/content/components/signup-form/signupform.pmin.js?v=22032953-e79a (3 horas)
- https://app1-cdn2.sbx-cdn.com/content/globalincludes/css/buttons.pmin.css?v=30042739-c1ea (3 horas)
- https://app1-cdn2.sbx-cdn.com/content/global-includes/css/jqueryplugins.pmin.css?v=25072809-50ea (3 horas)
- https://app1-cdn2.sbx-cdn.com/content/globalincludes/css/sbPop.pmin.css?v=21043204-dd3a (3 horas)
- https://app1-cdn2.sbx-cdn.com/content/global-includes/js/helpersnew.pmin.js?v=30023700-21da (3 horas)
- https://app1-cdn2.sbx-cdn.com/content/globalincludes/js/sbglobals.pmin.js?v=29113917-327a (3 horas)
- https://app1-cdn2.sbx-cdn.com/content/home-6/css/include-as-seenon.pmin.css?v=6052530-a3ba (3 horas)
- https://app1-cdn2.sbx-cdn.com/content/home-6/css/include-registrationform.pmin.css?v=22032953-e79a (3 horas)
- https://app1-cdn2.sbx-cdn.com/content/home-6/css/include-rewardsflipcounter.pmin.css?v=20061425-bcca (3 horas)
- https://app1-cdn2.sbx-cdn.com/content/home-6/css/logged-out-homev2.pmin.css?v=28041420-744a (3 horas)
- https://app1-cdn2.sbx-cdn.com/content/home-6/css/templateDefaultv2.pmin.css?v=22032953-e79a (3 horas)
- https://app1-cdn2.sbx-cdn.com/content/home-6/images/logged-out/gift-cards-US.min.svg (3 horas)
- https://app1-cdn2.sbx-cdn.com/content/home-6/images/logged-out/header-backgroundgiftcards.jpg (3 horas)
- https://app1-cdn2.sbx-cdn.com/content/home-6/images/logged-out/logos/logoabc.svg?v=6052530-a3ba (3 horas)
- https://app1-cdn2.sbx-cdn.com/content/home-6/images/logged-out/logos/logobuzzfeed.svg?v=6052530-a3ba (3 horas)
- https://app1-cdn2.sbx-cdn.com/content/home-6/images/logged-out/logos/logo-huffingtonpost.svg?v=6052530-a3ba (3 horas)
- https://app1-cdn2.sbx-cdn.com/content/home-6/images/logged-out/logos/logo-save-thestudent.svg?v=6052530-a3ba (3 horas)

- https://app1-cdn2.sbx-cdn.com/content/home-6/images/logged-out/logos/logo-the-pennyhoarder.svg?v=6052530-a3ba (3 horas)
- https://app1-cdn2.sbx-cdn.com/content/home-6/images/logged-out/sprite-templatedefault.min.svg?v=20160322 (3 horas)
- https://app1-cdn2.sbx-cdn.com/content/home-6/images/logged-out/testimonials/femalemid3.jpg (3 horas)
- https://app1-cdn2.sbx-cdn.com/content/home-6/js/logged-outhome.pmin.js?v=24080748-11fa (3 horas)
- https://app1-cdn2.sbxcdn.com/content/home-6/js/templateDefault.pmin.js?v=20104933-fd2a (3 horas)
- https://app1-cdn2.sbx-cdn.com/content/shared/css/generic-v3.pmin.css?v=22032953-e79a (3 horas)
- https://app1-cdn2.sbx-cdn.com/content/shared/images/logged-out-sprite.min.svg (3 horas)
- https://app1-cdn2.sbx-cdn.com/content/shared/images/main-sprite.min.svg?v=3 (3 horas)
- https://app1-cdn2.sbx-cdn.com/content/shared/images/prodege-logo.png?v=20170619 (3 horas)
- https://app1-cdn2.sbx-cdn.com/content/shared/jquery.isonscreen.pmin.js?v=29040318-f6da (3 horas)
- https://app1-cdn2.sbx-cdn.com/content/shared/sbxIovations.pmin.js?v=13023734-dbaa (3 horas)
- https://app1-cdn2.sbx-cdn.com/content/skin-02/js/top-functionsv2.pmin.js?v=11012200-b9ba (3 horas)
- https://cdn.taboola.com/libtrc/unip/1002648/tfa.js (4 horas)

#### **Eliminar el JavaScript que bloquea la visualización y el CSS del contenido de la mitad superior de la página**

Tu página tiene 15 recursos de secuencias de comandos y 12 recursos CSS que provocan un bloqueo. Ello causa un retraso en el procesamiento de la página.

No se ha podido visualizar el contenido de la mitad superior de la página sin tener que esperar a que se cargara alguno de los recursos. Intenta aplazar o cargar de forma asíncrona los recursos que bloquean la visualización, o bien inserta porciones críticas de dichos recursos directamente en el HTML.

#### [Quitar el JavaScript que bloquea la visualización de contenido:](http://sitedesk.net/redirect.php?url=https%3A%2F%2Fdevelopers.google.com%2Fspeed%2Fdocs%2Finsights%2FBlockingJS)

- https://cdn.optimizely.com/js/190731201.js
- https://app1-cdn2.sbx-cdn.com/content/shared/sbxIovations.pmin.js?v=13023734-dbaa
- https://mpsnare.iesnare.com/snare.js
- https://app1-cdn2.sbx-cdn.com/content/globalincludes/js/sbglobals.pmin.js?v=29113917-327a
- https://ajax.googleapis.com/ajax/libs/jquery/1.6.4/jquery.min.js
- https://cdn.polyfill.io/v2/polyfill.min.js?features=Node.prototype.contains,Element.prototype. closest,~html5-elements,CustomEvent,Promise,Array.prototype.includes,IntersectionObserv er,String.prototype.startsWith,String.prototype.contains&flags=gated
- https://ajax.googleapis.com/ajax/libs/jquery/1.6.4/jquery.min.js
- https://app1-cdn2.sbx-cdn.com/content/skin-02/js/top-functionsv2.pmin.js?v=11012200-b9ba
- https://app1-cdn2.sbx-cdn.com/content/global-includes/js/helpersnew.pmin.js?v=30023700-21da
- https://app1-cdn2.sbx-cdn.com/content/components/header/top-bar/logged-outv7.pmin.js?v=22032953-e79a
- https://app1-cdn2.sbx-cdn.com/content/components/header/top-bar/jqueryplugins.pmin.js?v=6052530-a3ba
- https://app1-cdn2.sbx-cdn.com/content/components/header/top-bar/minireg.pmin.js?v=22032953-e79a
- https://app1-cdn2.sbx-cdn.com/content/components/banner/bannerv2.pmin.js?v=22032953-e79a
- https://app1-cdn2.sbx-cdn.com/content/components/header/top-bar/top-barv7.pmin.js?v=30023700-21da
- https://app1-cdn2.sbx-cdn.com/content/components/header/topbar/jquery.tmpl.pmin.js?v=7065500-350a

#### [Optimizar la entrega de CSS](http://sitedesk.net/redirect.php?url=https%3A%2F%2Fdevelopers.google.com%2Fspeed%2Fdocs%2Finsights%2FOptimizeCSSDelivery) de estas URL:

- https://app1-cdn2.sbx-cdn.com/content/home-6/css/logged-out-homev2.pmin.css?v=28041420-744a
- https://fonts.googleapis.com/css?family=Lato:300,400,700,400italic
- https://app1-cdn2.sbx-cdn.com/content/shared/css/generic-v3.pmin.css?v=22032953-e79a
- https://app1-cdn2.sbx-cdn.com/content/components/header/top-bar/top-barv7.pmin.css?v=18054541-10ba

- https://app1-cdn2.sbx-cdn.com/content/global-includes/css/jqueryplugins.pmin.css?v=25072809-50ea
- https://app1-cdn2.sbx-cdn.com/content/globalincludes/css/sbPop.pmin.css?v=21043204-dd3a
- https://app1-cdn2.sbx-cdn.com/content/globalincludes/css/buttons.pmin.css?v=30042739-c1ea
- https://app1-cdn2.sbx-cdn.com/content/components/header/responsiveheader.pmin.css?v=22032953-e79a
- https://app1-cdn2.sbx-cdn.com/content/components/header/top-bar/minireg.pmin.css?v=18093446-8eca
- https://app1-cdn2.sbx-cdn.com/content/components/banner/bannerv2.pmin.css?v=22032953-e79a
- https://fonts.googleapis.com/css?family=Open+Sans:300,400,600,300italic,600italic
- https://app1-cdn2.sbx-cdn.com/content/home-6/css/templateDefaultv2.pmin.css?v=22032953-e79a

# **Elementos que puedes plantearte corregir:**

### **Habilitar compresión**

Comprimir recursos con gzip o con deflate puede reducir el número de bytes enviados a través de la red.

[Habilitar la compresión](http://sitedesk.net/redirect.php?url=https%3A%2F%2Fdevelopers.google.com%2Fspeed%2Fdocs%2Finsights%2FEnableCompression) de estos recursos para reducir su tamaño de transferencia en 1,1 KB (reducción del 60 %).

- Si se comprime https://sync.graph.bluecava.com/req.bci, supondría un ahorro de 911 B (reducción del 75 %).
- Si se comprime https://global.localizecdn.com/api/lib/MldiexN2caLe9/tu?v=319, supondría un ahorro de 208 B (reducción del 32 %).

**Minificar HTML**

Compactar el código HTML, incluido cualquier código CSS y JavaScript insertado que contenga, puede ahorrar una gran cantidad de bytes de datos y acelerar los tiempos de descarga y análisis.

[Reducir HTML](http://sitedesk.net/redirect.php?url=https%3A%2F%2Fdevelopers.google.com%2Fspeed%2Fdocs%2Finsights%2FMinifyResources) de estos recursos para reducir su tamaño en 1,2 KB (reducción del 12 %).

Si se reduce https://www.swagbucks.com/, supondría un ahorro de 1,2 KB (reducción del 12 %) después de la compresión.

# **Minificar JavaScript**

Compactar el código JavaScript puede ahorrar una gran cantidad de bytes de datos y acelerar los tiempos de descarga, análisis y ejecución.

[Reducir JavaScript](http://sitedesk.net/redirect.php?url=https%3A%2F%2Fdevelopers.google.com%2Fspeed%2Fdocs%2Finsights%2FMinifyResources) de estos recursos para reducir su tamaño en 550 B (reducción del 28 %).

Si se reduce https://adserver.intentiq.com/ads/scripts/iiqPEB.js, supondría un ahorro de 550 B (reducción del 28 %) después de la compresión.

# **Optimizar imágenes**

Formatear y comprimir correctamente las imágenes puede ahorrar una gran cantidad de bytes de datos.

[Optimizar estas imágenes](http://sitedesk.net/redirect.php?url=https%3A%2F%2Fdevelopers.google.com%2Fspeed%2Fdocs%2Finsights%2FOptimizeImages) para reducir su tamaño en 5,9 KB (reducción del 20 %).

- Si se comprime https://app1-cdn2.sbx-cdn.com/content/home-6/images/logged-out/headerbackground-giftcards.jpg, supondría un ahorro de 3,6 KB (reducción del 15 %).
- Si se comprime https://app1-cdn2.sbx-cdn.com/content/home-6/images/loggedout/testimonials/female-mid3.jpg, supondría un ahorro de 2,3 KB (reducción del 47 %).

# **Reducir el tiempo de respuesta del servidor**

Tu servidor respondió rápidamente. Más información sobre la **[optimización del tiempo de respuesta](http://sitedesk.net/redirect.php?url=https%3A%2F%2Fdevelopers.google.com%2Fspeed%2Fdocs%2Finsights%2FServer)** [del servidor](http://sitedesk.net/redirect.php?url=https%3A%2F%2Fdevelopers.google.com%2Fspeed%2Fdocs%2Finsights%2FServer)

# **Minificar CSS**

El CSS está reducido. Más información sobre la [reducción del CSS](http://sitedesk.net/redirect.php?url=https%3A%2F%2Fdevelopers.google.com%2Fspeed%2Fdocs%2Finsights%2FMinifyResources)

# **Prioriza el contenido visible**

El contenido de la mitad superior de la página está correctamente priorizado. Más información sobre [la priorización de contenido visible](http://sitedesk.net/redirect.php?url=https%3A%2F%2Fdevelopers.google.com%2Fspeed%2Fdocs%2Finsights%2FPrioritizeVisibleContent)

# **99 / 100** Experiencia de usuario

 **Elementos que puedes plantearte corregir:** 

### **Aplicar el tamaño adecuado a los botones táctiles**

Puede que algunos enlaces y botones de la página web sean demasiado pequeños para que los usuarios puedan tocarlos en una pantalla táctil. Quizás debas [aplicar un tamaño más grande a los](http://sitedesk.net/redirect.php?url=https%3A%2F%2Fdevelopers.google.com%2Fspeed%2Fdocs%2Finsights%2FSizeTapTargetsAppropriately) [botones táctiles](http://sitedesk.net/redirect.php?url=https%3A%2F%2Fdevelopers.google.com%2Fspeed%2Fdocs%2Finsights%2FSizeTapTargetsAppropriately) para proporcionar una experiencia de usuario mejor.

Los botones táctiles siguientes están cerca de otros y puede que necesiten más espacio a su alrededor.

El botón táctil <label for="sbxJxRegPswd" class="sbVisuallyHidden">Contraseña</label> y 2 más están cerca de otros botones táctiles final.

 **4 reglas aprobadas** 

#### **Evitar los plugins**

Parece que tu página no utiliza plugins y esto podría impedir que el contenido se utilice en muchas plataformas. Puedes obtener más información acerca de la importancia de [evitar los plugins.](http://sitedesk.net/redirect.php?url=https%3A%2F%2Fdevelopers.google.com%2Fspeed%2Fdocs%2Finsights%2FAvoidPlugins)

# **Configurar ventana gráfica**

Tu página especifica una ventana gráfica que se adapta al tamaño del dispositivo, lo que permite que se procese correctamente en todos los dispositivos. Más información sobre cómo [configurar](http://sitedesk.net/redirect.php?url=https%3A%2F%2Fdevelopers.google.com%2Fspeed%2Fdocs%2Finsights%2FConfigureViewport) [ventanas gráficas.](http://sitedesk.net/redirect.php?url=https%3A%2F%2Fdevelopers.google.com%2Fspeed%2Fdocs%2Finsights%2FConfigureViewport)

#### **Adaptación del contenido a la ventana gráfica**

El contenido de tu página encaja con la ventana gráfica. Más información sobre cómo [adaptar el](http://sitedesk.net/redirect.php?url=https%3A%2F%2Fdevelopers.google.com%2Fspeed%2Fdocs%2Finsights%2FSizeContentToViewport) [contenido a la ventana gráfica](http://sitedesk.net/redirect.php?url=https%3A%2F%2Fdevelopers.google.com%2Fspeed%2Fdocs%2Finsights%2FSizeContentToViewport)

#### **Utilizar tamaños de fuente que se puedan leer**

El texto de la página es legible. Más información sobre cómo [utilizar tamaños de fuente que se](http://sitedesk.net/redirect.php?url=https%3A%2F%2Fdevelopers.google.com%2Fspeed%2Fdocs%2Finsights%2FUseLegibleFontSizes) [puedan leer.](http://sitedesk.net/redirect.php?url=https%3A%2F%2Fdevelopers.google.com%2Fspeed%2Fdocs%2Finsights%2FUseLegibleFontSizes)

#### **Ordenador**

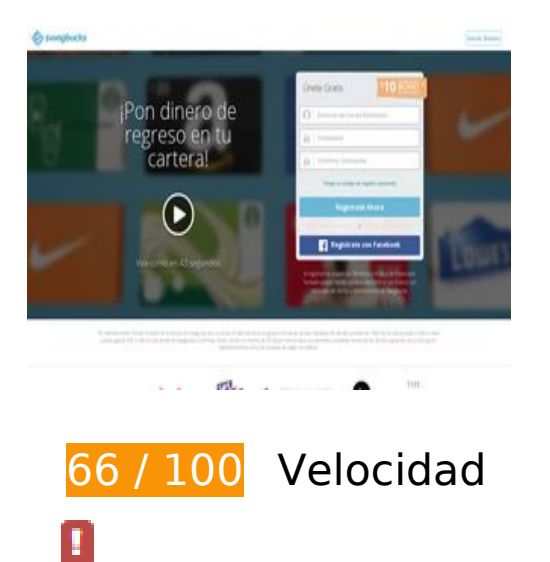

#### **Elementos que debes corregir:**

#### **Aprovechar el almacenamiento en caché del navegador**

Establecer una fecha de caducidad o una edad máxima en las cabeceras HTTP de los recursos estáticos indica al navegador que cargue los recursos descargados previamente del disco local en lugar de hacerlo a través de la red.

[Aprovechar el almacenamiento en caché del navegador](http://sitedesk.net/redirect.php?url=https%3A%2F%2Fdevelopers.google.com%2Fspeed%2Fdocs%2Finsights%2FLeverageBrowserCaching) de estos recursos almacenables en caché:

- https://app1-cdn2.sbx-cdn.com/content/global-styles/fonts/linotte/Linotte-SemiBoldwebfont.ttf (no se ha especificado el tiempo de expiración)
- https://global.localizecdn.com/api/lib/MldiexN2caLe9/s (no se ha especificado el tiempo de expiración)
- https://s.yimg.com/wi/ytc.js (no se ha especificado el tiempo de expiración)
- https://cdn.optimizely.com/js/190731201.js (2 minutos)
- https://content.googleapis.com/discovery/v1/apis/plus/v1/rest?fields=kind%2Cname%2Cvers ion%2CrootUrl%2CservicePath%2Cresources%2Cparameters%2Cmethods%2CbatchPath%2 Cid&pp=0 (5 minutos)
- https://a.impactradius-tag.com/foundation-tags-SD702-3f42-467c-910b-2b8d03fc904d1.js (15 minutos)
- https://a.impactradius-tag.com/mediasource-A16748-0e7c-42e9-b1a4-493411a508171.js (15 minutos)
- https://d.impactradius-event.com/A16748-0e7c-42e9-b1a4-493411a508171.js (15 minutos)
- https://d3cxv97fi8q177.cloudfront.net/foundation-A16748-0e7c-42e9-b1a4-493411a508171.min.js (15 minutos)
- https://www.google-analytics.com/gtm/js?id=GTM-P5CSJ5T&t=gauniversal&cid=957272412.1537956494 (15 minutos)
- https://www.googletagmanager.com/gtm.js?id=GTM-PTN2DB (15 minutos)
- https://amplify.outbrain.com/cp/obtp.js (20 minutos)
- https://connect.facebook.net/en\_US/fbevents.js (20 minutos)
- https://connect.facebook.net/en US/sdk.js (20 minutos)
- https://connect.facebook.net/signals/config/244682845741465?v=2.8.30&r=stable (20 minutos)
- https://apis.google.com/js/client.js?onload=loadGoogleApi (30 minutos)
- https://apis.google.com/js/googleapis.proxy.js?onload=startup (30 minutos)
- https://widget.trustpilot.com/base-data?businessUnitId=48fbe999000064000503d343&local e=en-US&reviewStars=5&includeReviews=true&reviewsPerPage=6&theme=light (30 minutos)
- https://accounts.google.com/o/oauth2/iframerpc?action=checkOrigin&origin=https%3A%2F %2Fwww.swagbucks.com&client\_id=788821587590-77vn3q4ibvphcm0spgrp2gs7jajcq8bd.a pps.googleusercontent.com (60 minutos)
- https://p.acquireinsight.net/1/e/cs.js?v0=Swagbucks&cid=c013&evid=1180b285-7b7b-4f54 a9be-85a9d7e39319&suu=1&dmn=www.swagbucks.com (60 minutos)
- https://www.google-analytics.com/plugins/ua/linkid.js (60 minutos)
- https://www.googleadservices.com/pagead/conversion.js (60 minutos)
- https://a.quora.com/qevents.js (2 horas)
- https://s.pinimg.com/ct/core.js (2 horas)
- https://www.google-analytics.com/analytics.js (2 horas)
- https://app1-cdn2.sbx-cdn.com/content/components/banner/bannerv2.pmin.css?v=22032953-e79a (3 horas)
- https://app1-cdn2.sbx-cdn.com/content/components/banner/bannerv2.pmin.js?v=22032953-e79a (3 horas)
- https://app1-cdn2.sbxcdn.com/content/components/footer/footer.pmin.css?v=11010832-03fa (3 horas)
- https://app1-cdn2.sbxcdn.com/content/components/footer/footer.pmin.js?v=18054541-10ba (3 horas)
- https://app1-cdn2.sbx-cdn.com/content/components/footer/languagepreferences.pmin.js?v=6053956-589a (3 horas)
- https://app1-cdn2.sbx-cdn.com/content/components/footer/seolinks.pmin.css?v=10064512-98aa (3 horas)
- https://app1-cdn2.sbx-cdn.com/content/components/header/responsiveheader.pmin.css?v=22032953-e79a (3 horas)
- https://app1-cdn2.sbx-cdn.com/content/components/header/top-bar/jqueryplugins.pmin.js?v=6052530-a3ba (3 horas)
- https://app1-cdn2.sbx-cdn.com/content/components/header/topbar/jquery.tmpl.pmin.js?v=7065500-350a (3 horas)
- https://app1-cdn2.sbx-cdn.com/content/components/header/top-bar/logged-outv7.pmin.js?v=22032953-e79a (3 horas)
- https://app1-cdn2.sbx-cdn.com/content/components/header/top-bar/minireg.pmin.css?v=18093446-8eca (3 horas)

- https://app1-cdn2.sbx-cdn.com/content/components/header/top-bar/minireg.pmin.js?v=22032953-e79a (3 horas)
- https://app1-cdn2.sbx-cdn.com/content/components/header/top-bar/top-barv7.pmin.css?v=18054541-10ba (3 horas)
- https://app1-cdn2.sbx-cdn.com/content/components/header/top-bar/top-barv7.pmin.js?v=30023700-21da (3 horas)
- https://app1-cdn2.sbx-cdn.com/content/components/signup-form/signupform.pmin.js?v=22032953-e79a (3 horas)
- https://app1-cdn2.sbx-cdn.com/content/globalincludes/css/buttons.pmin.css?v=30042739-c1ea (3 horas)
- https://app1-cdn2.sbx-cdn.com/content/global-includes/css/jqueryplugins.pmin.css?v=25072809-50ea (3 horas)
- https://app1-cdn2.sbx-cdn.com/content/globalincludes/css/sbPop.pmin.css?v=21043204-dd3a (3 horas)
- https://app1-cdn2.sbx-cdn.com/content/global-includes/js/helpersnew.pmin.js?v=30023700-21da (3 horas)
- https://app1-cdn2.sbx-cdn.com/content/globalincludes/js/sbglobals.pmin.js?v=29113917-327a (3 horas)
- https://app1-cdn2.sbx-cdn.com/content/home-6/css/include-as-seenon.pmin.css?v=6052530-a3ba (3 horas)
- https://app1-cdn2.sbx-cdn.com/content/home-6/css/include-registrationform.pmin.css?v=22032953-e79a (3 horas)
- https://app1-cdn2.sbx-cdn.com/content/home-6/css/include-rewardsflipcounter.pmin.css?v=20061425-bcca (3 horas)
- https://app1-cdn2.sbx-cdn.com/content/home-6/css/logged-out-homev2.pmin.css?v=28041420-744a (3 horas)
- https://app1-cdn2.sbx-cdn.com/content/home-6/css/templateDefaultv2.pmin.css?v=22032953-e79a (3 horas)
- https://app1-cdn2.sbx-cdn.com/content/home-6/images/logged-out/gift-cards-US.min.svg (3 horas)
- https://app1-cdn2.sbx-cdn.com/content/home-6/images/logged-out/header-backgroundgiftcards.jpg (3 horas)
- https://app1-cdn2.sbx-cdn.com/content/home-6/images/logged-out/logos/logoabc.svg?v=6052530-a3ba (3 horas)
- https://app1-cdn2.sbx-cdn.com/content/home-6/images/logged-out/logos/logobuzzfeed.svg?v=6052530-a3ba (3 horas)
- https://app1-cdn2.sbx-cdn.com/content/home-6/images/logged-out/logos/logo-huffington-

post.svg?v=6052530-a3ba (3 horas)

- https://app1-cdn2.sbx-cdn.com/content/home-6/images/logged-out/logos/logo-save-thestudent.svg?v=6052530-a3ba (3 horas)
- https://app1-cdn2.sbx-cdn.com/content/home-6/images/logged-out/logos/logo-the-pennyhoarder.svg?v=6052530-a3ba (3 horas)
- https://app1-cdn2.sbx-cdn.com/content/home-6/images/logged-out/sprite-templatedefault.min.svg?v=20160322 (3 horas)
- https://app1-cdn2.sbx-cdn.com/content/home-6/images/logged-out/testimonials/femalemid3.jpg (3 horas)
- https://app1-cdn2.sbx-cdn.com/content/home-6/js/logged-outhome.pmin.js?v=24080748-11fa (3 horas)
- https://app1-cdn2.sbxcdn.com/content/home-6/js/templateDefault.pmin.js?v=20104933-fd2a (3 horas)
- https://app1-cdn2.sbx-cdn.com/content/shared/css/generic-v3.pmin.css?v=22032953-e79a (3 horas)
- https://app1-cdn2.sbx-cdn.com/content/shared/images/logged-out-sprite.min.svg (3 horas)
- https://app1-cdn2.sbx-cdn.com/content/shared/images/main-sprite.min.svg?v=3 (3 horas)
- https://app1-cdn2.sbx-cdn.com/content/shared/images/prodege-logo.png?v=20170619 (3 horas)
- https://app1-cdn2.sbx-cdn.com/content/shared/jquery.isonscreen.pmin.js?v=29040318-f6da (3 horas)
- https://app1-cdn2.sbx-cdn.com/content/shared/sbxIovations.pmin.js?v=13023734-dbaa (3 horas)
- https://app1-cdn2.sbx-cdn.com/content/skin-02/js/top-functionsv2.pmin.js?v=11012200-b9ba (3 horas)
- https://cdn.taboola.com/libtrc/unip/1002648/tfa.js (4 horas)

#### **Eliminar el JavaScript que bloquea la visualización y el CSS del contenido de la mitad superior de la página**

Tu página tiene 15 recursos de secuencias de comandos y 12 recursos CSS que provocan un bloqueo. Ello causa un retraso en el procesamiento de la página.

No se ha podido visualizar el contenido de la mitad superior de la página sin tener que esperar a que se cargara alguno de los recursos. Intenta aplazar o cargar de forma asíncrona los recursos que bloquean la visualización, o bien inserta porciones críticas de dichos recursos directamente en el HTML.

[Quitar el JavaScript que bloquea la visualización de contenido:](http://sitedesk.net/redirect.php?url=https%3A%2F%2Fdevelopers.google.com%2Fspeed%2Fdocs%2Finsights%2FBlockingJS)

- https://cdn.optimizely.com/js/190731201.js
- https://app1-cdn2.sbx-cdn.com/content/shared/sbxIovations.pmin.js?v=13023734-dbaa
- https://mpsnare.iesnare.com/snare.js
- https://app1-cdn2.sbx-cdn.com/content/globalincludes/js/sbglobals.pmin.js?v=29113917-327a
- https://ajax.googleapis.com/ajax/libs/jquery/1.6.4/jquery.min.js
- https://cdn.polyfill.io/v2/polyfill.min.js?features=Node.prototype.contains,Element.prototype. closest,~html5-elements,CustomEvent,Promise,Array.prototype.includes,IntersectionObserv er,String.prototype.startsWith,String.prototype.contains&flags=gated
- https://ajax.googleapis.com/ajax/libs/jquery/1.6.4/jquery.min.js
- https://app1-cdn2.sbx-cdn.com/content/skin-02/js/top-functionsv2.pmin.js?v=11012200-b9ba
- https://app1-cdn2.sbx-cdn.com/content/global-includes/js/helpersnew.pmin.js?v=30023700-21da
- https://app1-cdn2.sbx-cdn.com/content/components/header/top-bar/logged-outv7.pmin.js?v=22032953-e79a
- https://app1-cdn2.sbx-cdn.com/content/components/header/top-bar/jqueryplugins.pmin.js?v=6052530-a3ba
- https://app1-cdn2.sbx-cdn.com/content/components/header/top-bar/minireg.pmin.js?v=22032953-e79a
- https://app1-cdn2.sbx-cdn.com/content/components/banner/bannerv2.pmin.js?v=22032953-e79a
- https://app1-cdn2.sbx-cdn.com/content/components/header/top-bar/top-barv7.pmin.js?v=30023700-21da
- https://app1-cdn2.sbx-cdn.com/content/components/header/topbar/jquery.tmpl.pmin.js?v=7065500-350a

[Optimizar la entrega de CSS](http://sitedesk.net/redirect.php?url=https%3A%2F%2Fdevelopers.google.com%2Fspeed%2Fdocs%2Finsights%2FOptimizeCSSDelivery) de estas URL:

- https://app1-cdn2.sbx-cdn.com/content/home-6/css/logged-out-homev2.pmin.css?v=28041420-744a
- https://fonts.googleapis.com/css?family=Lato:300,400,700,400italic

- https://app1-cdn2.sbx-cdn.com/content/shared/css/generic-v3.pmin.css?v=22032953-e79a
- https://app1-cdn2.sbx-cdn.com/content/components/header/top-bar/top-barv7.pmin.css?v=18054541-10ba
- https://app1-cdn2.sbx-cdn.com/content/global-includes/css/jqueryplugins.pmin.css?v=25072809-50ea
- https://app1-cdn2.sbx-cdn.com/content/globalincludes/css/sbPop.pmin.css?v=21043204-dd3a
- https://app1-cdn2.sbx-cdn.com/content/globalincludes/css/buttons.pmin.css?v=30042739-c1ea
- https://app1-cdn2.sbx-cdn.com/content/components/header/responsiveheader.pmin.css?v=22032953-e79a
- https://app1-cdn2.sbx-cdn.com/content/components/header/top-bar/minireg.pmin.css?v=18093446-8eca
- https://app1-cdn2.sbx-cdn.com/content/components/banner/bannerv2.pmin.css?v=22032953-e79a
- https://fonts.googleapis.com/css?family=Open+Sans:300,400,600,300italic,600italic
- https://app1-cdn2.sbx-cdn.com/content/home-6/css/templateDefaultv2.pmin.css?v=22032953-e79a

# **Elementos que puedes plantearte corregir:**

#### **Evitar redirecciones a páginas de destino**

Tu página tiene 2 redireccionamientos. Los redireccionamientos añaden retrasos adicionales antes de que la página se pueda cargar.

[Evitar redireccionamientos a la página de destino](http://sitedesk.net/redirect.php?url=https%3A%2F%2Fdevelopers.google.com%2Fspeed%2Fdocs%2Finsights%2FAvoidRedirects) para esta cadena de URL redireccionadas.

- http://swagbucks.com/
- http://www.swagbucks.com/
- https://www.swagbucks.com/

# **Habilitar compresión**

Comprimir recursos con gzip o con deflate puede reducir el número de bytes enviados a través de la red.

[Habilitar la compresión](http://sitedesk.net/redirect.php?url=https%3A%2F%2Fdevelopers.google.com%2Fspeed%2Fdocs%2Finsights%2FEnableCompression) de estos recursos para reducir su tamaño de transferencia en 38,7 KB (reducción del 64 %).

- Si se comprime https://s.pinimg.com/ct/core.js, supondría un ahorro de 29,2 KB (reducción del 65 %).
- Si se comprime https://a.impactradius-tag.com/foundation-tags-SD702-3f42-467c-910b-2b8d03fc904d1.js, supondría un ahorro de 8,3 KB (reducción del 63 %).
- Si se comprime https://sync.graph.bluecava.com/req.bci, supondría un ahorro de 910 B (reducción del 75 %).
- Si se comprime https://global.localizecdn.com/api/lib/MldiexN2caLe9/tu?v=319, supondría un ahorro de 208 B (reducción del 32 %).

### **Minificar HTML**

Compactar el código HTML, incluido cualquier código CSS y JavaScript insertado que contenga, puede ahorrar una gran cantidad de bytes de datos y acelerar los tiempos de descarga y análisis.

[Reducir HTML](http://sitedesk.net/redirect.php?url=https%3A%2F%2Fdevelopers.google.com%2Fspeed%2Fdocs%2Finsights%2FMinifyResources) de estos recursos para reducir su tamaño en 1,2 KB (reducción del 12 %).

Si se reduce https://www.swagbucks.com/, supondría un ahorro de 1,2 KB (reducción del 12 %) después de la compresión.

### **Minificar JavaScript**

Compactar el código JavaScript puede ahorrar una gran cantidad de bytes de datos y acelerar los tiempos de descarga, análisis y ejecución.

[Reducir JavaScript](http://sitedesk.net/redirect.php?url=https%3A%2F%2Fdevelopers.google.com%2Fspeed%2Fdocs%2Finsights%2FMinifyResources) de estos recursos para reducir su tamaño en 550 B (reducción del 28 %).

Si se reduce https://adserver.intentiq.com/ads/scripts/iiqPEB.js, supondría un ahorro de 550 B (reducción del 28 %) después de la compresión.

# **Optimizar imágenes**

Formatear y comprimir correctamente las imágenes puede ahorrar una gran cantidad de bytes de datos.

[Optimizar estas imágenes](http://sitedesk.net/redirect.php?url=https%3A%2F%2Fdevelopers.google.com%2Fspeed%2Fdocs%2Finsights%2FOptimizeImages) para reducir su tamaño en 5,9 KB (reducción del 20 %).

- Si se comprime https://app1-cdn2.sbx-cdn.com/content/home-6/images/logged-out/headerbackground-giftcards.jpg, supondría un ahorro de 3,6 KB (reducción del 15 %).
- Si se comprime https://app1-cdn2.sbx-cdn.com/content/home-6/images/loggedout/testimonials/female-mid3.jpg, supondría un ahorro de 2,3 KB (reducción del 47 %).

# **3 reglas aprobadas**

#### **Reducir el tiempo de respuesta del servidor**

Tu servidor respondió rápidamente. Más información sobre la **[optimización del tiempo de respuesta](http://sitedesk.net/redirect.php?url=https%3A%2F%2Fdevelopers.google.com%2Fspeed%2Fdocs%2Finsights%2FServer)** [del servidor](http://sitedesk.net/redirect.php?url=https%3A%2F%2Fdevelopers.google.com%2Fspeed%2Fdocs%2Finsights%2FServer)

### **Minificar CSS**

El CSS está reducido. Más información sobre la [reducción del CSS](http://sitedesk.net/redirect.php?url=https%3A%2F%2Fdevelopers.google.com%2Fspeed%2Fdocs%2Finsights%2FMinifyResources)

#### **Prioriza el contenido visible**

El contenido de la mitad superior de la página está correctamente priorizado. Más información sobre

[la priorización de contenido visible](http://sitedesk.net/redirect.php?url=https%3A%2F%2Fdevelopers.google.com%2Fspeed%2Fdocs%2Finsights%2FPrioritizeVisibleContent)